## SAP ABAP table HDS STR TREE HIST DATA {Data Fields - Tree History}

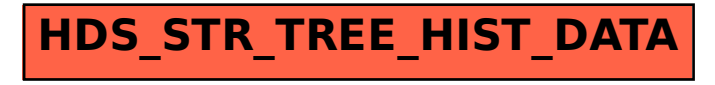